# **krakenex Documentation**

*Release 2.1.0*

**Noel Maersk**

**Apr 15, 2021**

## **Contents**

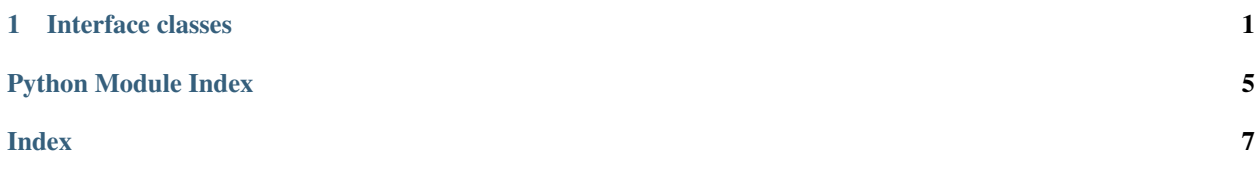

# CHAPTER 1

### Interface classes

<span id="page-4-1"></span><span id="page-4-0"></span>General-use interface provided by *krakenex*.

Internally, classes are in separate modules, but they are also exported to the top-level namespace, so the following uses are possible:

```
# recommended, unlikely to result in namespace collisions
import krakenex
kraken = krakenex.API()
# OK for simple scripts
from krakenex import *
kraken = API()# can be explicit in both cases
# <some import form here>
kraken = krakenex.api.API()
```
**class** krakenex.**API**(*key="*, *secret="*) Bases: [object](https://docs.python.org/3.6/library/functions.html#object)

Maintains a single session between this machine and Kraken.

Specifying a key/secret pair is optional. If not specified, private queries will not be possible.

The session attribute is a requests. Session object. Customise networking options by manipulating it.

Query responses, as received by [requests](https://docs.python-requests.org/en/master/api/#module-requests), are retained as attribute response of this object. It is overwritten on each query.

Note: No query rate limiting is performed.

**\_\_init\_\_**(*key="*, *secret="*) Create an object with authentication information.

Parameters

- <span id="page-5-1"></span>• **key**  $(str)$  $(str)$  $(str)$  – (optional) key identifier for queries to the API
- **secret**  $(s \text{tr})$  (optional) actual private key used to sign messages

Returns None

#### **\_\_module\_\_ = 'krakenex.api'**

**\_nonce**()

Nonce counter.

Returns an always-increasing unsigned integer (up to 64 bits wide)

**\_query**(*urlpath*, *data*, *headers=None*, *timeout=None*) Low-level query handling.

**Note:** Use [query\\_private\(\)](#page-5-0) or [query\\_public\(\)](#page-6-0) unless you have a good reason not to.

#### **Parameters**

- **urlpath** ([str](https://docs.python.org/3.6/library/stdtypes.html#str)) API URL path sans host
- **data**  $(dict)$  $(dict)$  $(dict)$  API request parameters
- **headers** ([dict](https://docs.python.org/3.6/library/stdtypes.html#dict)) (optional) HTTPS headers
- **timeout** ([int](https://docs.python.org/3.6/library/functions.html#int) or [float](https://docs.python.org/3.6/library/functions.html#float)) (optional) if not None, a [requests.HTTPError](https://docs.python-requests.org/en/master/api/#requests.HTTPError) will be thrown after timeout seconds if a response has not been received

Returns [requests.Response.json\(\)](https://docs.python-requests.org/en/master/api/#requests.Response.json)-deserialised Python object

Raises requests. HTTPError: if response status not successful

#### **\_sign**(*data*, *urlpath*)

Sign request data according to Kraken's scheme.

#### Parameters

- $\bullet$  **data** ([dict](https://docs.python.org/3.6/library/stdtypes.html#dict)) API request parameters
- **urlpath** ([str](https://docs.python.org/3.6/library/stdtypes.html#str)) API URL path sans host

Returns signature digest

#### **close**()

Close this session.

#### Returns None

#### **json\_options**(*\*\*kwargs*)

Set keyword arguments to be passed to JSON deserialization.

Parameters kwargs - passed to requests. Response. json ()

Returns this instance for chaining

#### **load\_key**(*path*)

Load key and secret from file.

<span id="page-5-0"></span>Expected file format is key and secret on separate lines.

**Parameters path**  $(str)$  $(str)$  $(str)$  – path to keyfile

Returns None

<span id="page-6-1"></span>**query\_private**(*method*, *data=None*, *timeout=None*)

Performs an API query that requires a valid key/secret pair.

Parameters

- $\mathbf{method}(str) API$  $\mathbf{method}(str) API$  $\mathbf{method}(str) API$  method name
- $\bullet$  **data**  $(dict)$  $(dict)$  $(dict)$  (optional) API request parameters
- **timeout** ([int](https://docs.python.org/3.6/library/functions.html#int) or [float](https://docs.python.org/3.6/library/functions.html#float)) (optional) if not None, a [requests.HTTPError](https://docs.python-requests.org/en/master/api/#requests.HTTPError) will be thrown after timeout seconds if a response has not been received

Returns [requests.Response.json\(\)](https://docs.python-requests.org/en/master/api/#requests.Response.json)-deserialised Python object

<span id="page-6-0"></span>**query\_public**(*method*, *data=None*, *timeout=None*)

Performs an API query that does not require a valid key/secret pair.

#### Parameters

- $\mathbf{method}(str) API$  $\mathbf{method}(str) API$  $\mathbf{method}(str) API$  method name
- $\bullet$  **data** ([dict](https://docs.python.org/3.6/library/stdtypes.html#dict)) (optional) API request parameters
- timeout ([int](https://docs.python.org/3.6/library/functions.html#int) or [float](https://docs.python.org/3.6/library/functions.html#float)) (optional) if not None, a requests. HTTPError will be thrown after timeout seconds if a response has not been received

Returns [requests.Response.json\(\)](https://docs.python-requests.org/en/master/api/#requests.Response.json)-deserialised Python object

Python Module Index

<span id="page-8-0"></span> $\mathsf{k}$ 

krakenex, 1

### Index

### <span id="page-10-0"></span>Symbols

\_\_init\_\_() (*krakenex.API method*), [1](#page-4-1) \_\_module\_\_ (*krakenex.API attribute*), [2](#page-5-1) \_nonce() (*krakenex.API method*), [2](#page-5-1) \_query() (*krakenex.API method*), [2](#page-5-1) \_sign() (*krakenex.API method*), [2](#page-5-1)

# A

API (*class in krakenex*), [1](#page-4-1)

# C

close() (*krakenex.API method*), [2](#page-5-1)

### J

json\_options() (*krakenex.API method*), [2](#page-5-1)

### K

krakenex (*module*), [1](#page-4-1)

# L

load\_key() (*krakenex.API method*), [2](#page-5-1)

## Q

query\_private() (*krakenex.API method*), [2](#page-5-1) query\_public() (*krakenex.API method*), [3](#page-6-1)